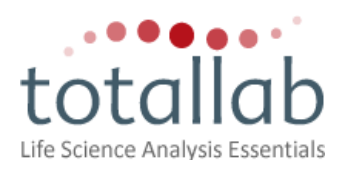

# **Product Specification: Phoretix™ 1D Pro v11.7**

Powerful means of comparing lane information from the Phoretix 1D analysis software. Phoretix 1D analysis software is supplied with 1D Pro.

#### **Overview**

- Intuitive user interface
- Stores 1000's of lanes in each database

#### **Database Management**

- Add gel lanes to a database
- Organised using tree structure for easy navigation
- Facility to create multiple databases
- Graphical and pictorial representation of lane profile
- Tables of band data as created Phoretix 1D with selectable fields
- Add extra information fields to the lanes
- Edit lane names and fields in interactive table
- Invert lane images

#### **Set Management**

- Create arbitrary sets of lanes from the database
- Filter database lanes on fields to create sets quickly
- Use sets when matching/clustering instead of entire database

#### **Composite Lanes**

- Create composite lanes by combining the band patterns of sample lanes
- Use matching algorithm to create composite band pattern
- Set number of sample lanes the band needs to appear in

#### **Matching**

- Match band data patterns across large groups of lanes
- Automatic generation of "Super Set" of bands to compare against
- Manually adjust matching tolerance
- Set minimum and maximum Rf limits
- Match against all database or lane sets
- View matched images of individual pairs of lanes
- Visually show all matched lanes against band "Super Set"
- Add Temporary bands to lanes to improve match results
- Switch off bands when matching if lanes are inconsistent
- Band matrix table showing band matches of all lanes against "Super set" of bands
- Lane similarity table showing how similar lanes are based on Similarity Coefficient
- Choice of 7 similarity coefficients for table display:
	- o Dice (band sharing)
	- o Jaccard (band sharing)
	- o Jeffrey's X (band sharing)
	- o Ochiai (band sharing)
	- o Band difference (band sharing)

**TotalLab Limited** info@totallab.com | www.totallab.com **TotalLab Ltd** Keel House | Garth Heads | Newcastle upon Tyne | NE1 2JE | UK tel: +44 (0)191 255 8899

- o Pearson Correlation (profile comparison)
- o Cosine Coefficient (profile comparison)

## **Clustering and Dendrograms**

- Create dendrograms from matching data or profile comparisons
- Create dendrograms for entire database or lane sets
- Choice of algorithms to generate dendrograms:
	- o UPGMA
		- o Complete Linkage
		- o Single Linkage
		- o Ward
		- o WPGMA
- Choice of 7 similarity coefficients for dendrogram creation:
	- o Dice (band sharing)
	- o Jaccard (band sharing)
	- $\circ$  Jeffrey's X (band sharing)
	- o Ochiai (band sharing)
	- o Band difference (band sharing)
	- o Pearson Correlation (profile comparison)
	- o Cosine Coefficient (profile comparison)
- User-controllable dendrogram display options
	- o Zoom dendrogram
	- o Switch Lanes on or off
	- o Switch bands on or off
	- o Switch cluster nodes on or off
	- o Cophenetic Correlation on clusters
- Lane similarity table showing how similar lanes are based on Similarity Coefficient
- Adjustable cutoff line to create lane clusters
- Cluster group table showing which lanes are in each cluster
- Dendrogram similarity table showing how similar lanes are based on the current Dendrogram

## **Library**

- Lanes of interest can be copied to libraries for use with strain identification
- Facility to create multiple libraries
- Create sets for library databases
- Create composite lanes for library databases
- Select, add, delete lanes from library
- Pairwise match entire database or lane sets against current library
- Manually adjust matching tolerance
- Set minimum and maximum Rf limits
- Lane similarity table showing how similar lanes are based on Similarity Coefficient
- Ranking table displaying best library lane match to each unknown lane
- Choice of 7 similarity coefficients for table display:
	- o Dice (band sharing)
	- o Jaccard (band sharing)
	- o Jeffrey's X (band sharing)
	- o Ochiai (band sharing)
	- o Band difference (band sharing)
	- o Pearson Correlation (profile comparison)
	- o Cosine Coefficient (profile comparison)

#### **Additional Features**

- Simple data transfer to Microsoft Excel, clipboard or file
- Comprehensive context sensitive help and tutorial files
- Tool tips on all features
- Customisable image and table display options

# **Hardware and Software Requirements**

Operating systems: Windows 2000, Windows XP, Windows Vista and Windows 7

(Please note: you require Administrator privileges for installation. To use the software you do not need Administrator privileges).

Processor: 1.4 GHz

Memory: Minimum 1Gb, recommended 2Gb

Free hard disk space: Recommended 5Gb

- Minimum and recommended specifications are important in order to provide good software performance and reduce installation and operational issues.
- A general rule to note is that with running any software the more RAM a system has the better
- For optimal performance in higher end products or where users may be pushing systems to the limit use the "recommended" specifications